**DAFTAR ISI**

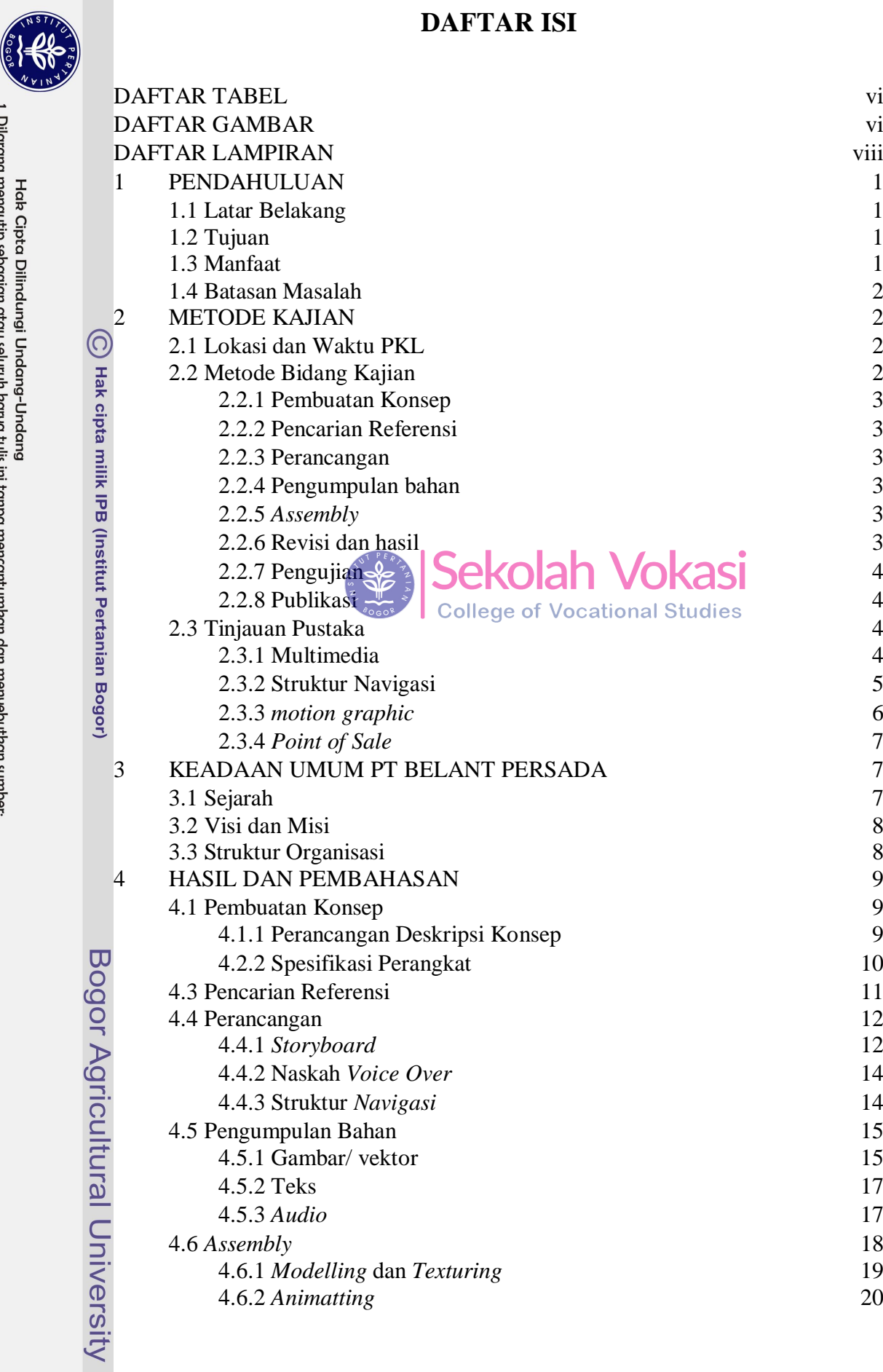

4.6.1 *Modelling* dan *Texturing* 19<br>4.6.2 *Animatting* 20 4.6.2 Animatting

2. Dilarang mengumumkan dan memperbanyak sebagian atau seluruh karya tulis ini dalam bentuk apapun tanpa izin IPB. 1. Dilarang mengutip sebagian atau seluruh karya tulis ini tampa mencantumkan dan menyebutkan sumber:<br>a. Pengutipan hanya untuk kepentingan pendidikan, penelitian, penulisan karya ilmiah, penyusunan laporan, penulisan krit

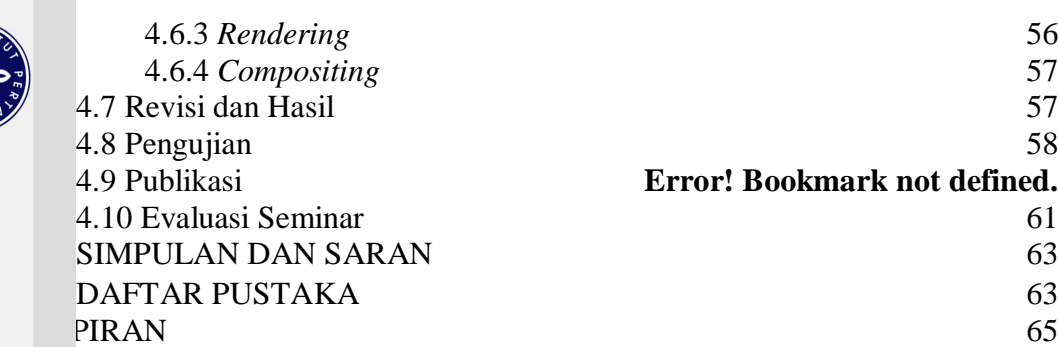

## **DAFTAR TABEL**

<span id="page-1-0"></span>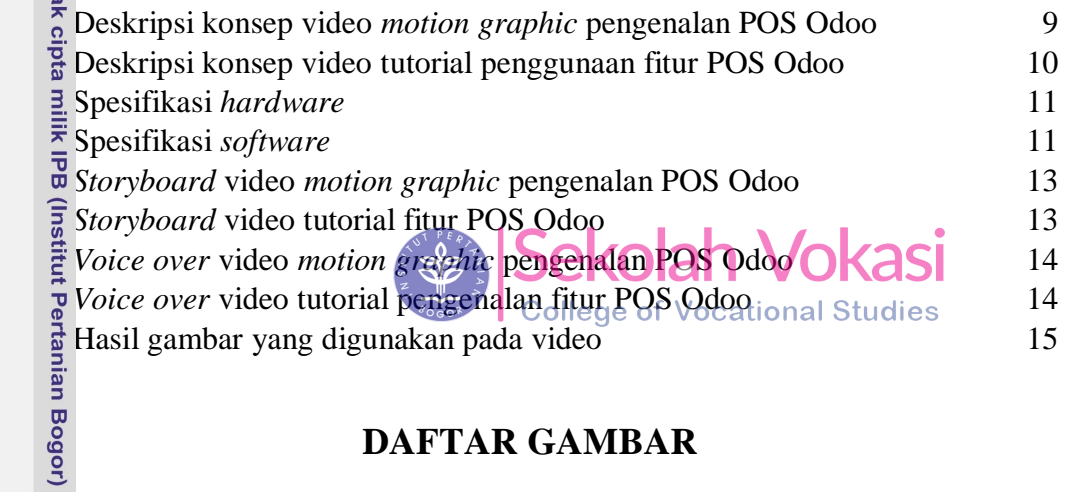

## <span id="page-1-1"></span>**DAFTAR GAMBAR**

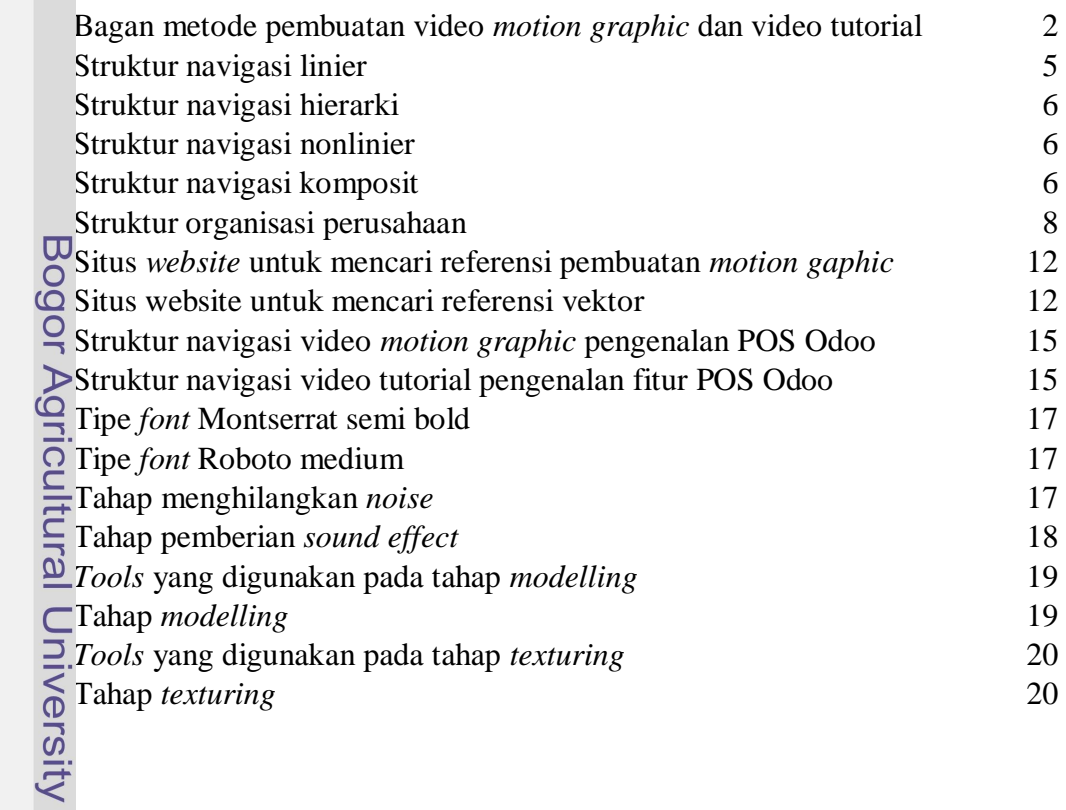

Hak Cipta Dilindungi Undang-Undang<br>1. Dilarang mengutip sebagian atau seluruh karya tulis ini tanpa mencantumkan dan menyebutkan sumber:

a. Pengutipan hanya untuk kepentingan pendidikan, penelitian, penulisan karya ilmiah, penyusunan laporan, penulisan kritik atau tinjauan suatu masalah.<br>b. Pengutipan tidak merugikan kepentingan yang wajar IPB.

2. Dilarang mengumumkan dan memperbanyak sebagian atau seluruh kanya tulis ini dalam bentuk apapun tanpa izin IPB.

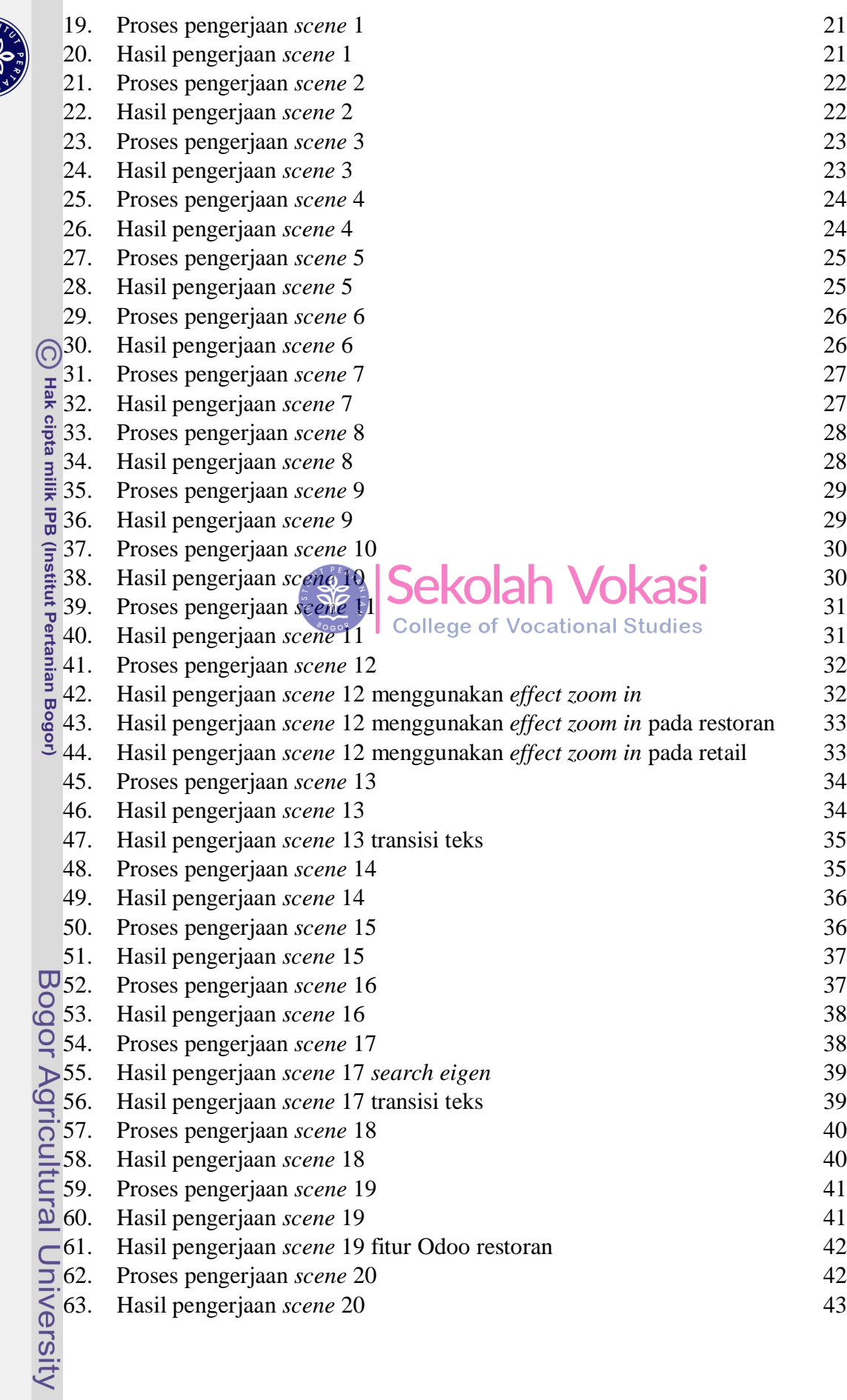

Carpenter

Hak Cipta Dilindungi Undang-Undang<br>. Dilarang mengutip sebagian atau seluruh karya tulis ini tanpa mencantumkan dan menyebutkan sumber:<br>. D. Pengutipan hanya untuk kepentingan pendidikan, penelitian, penulisan karya ilmiah

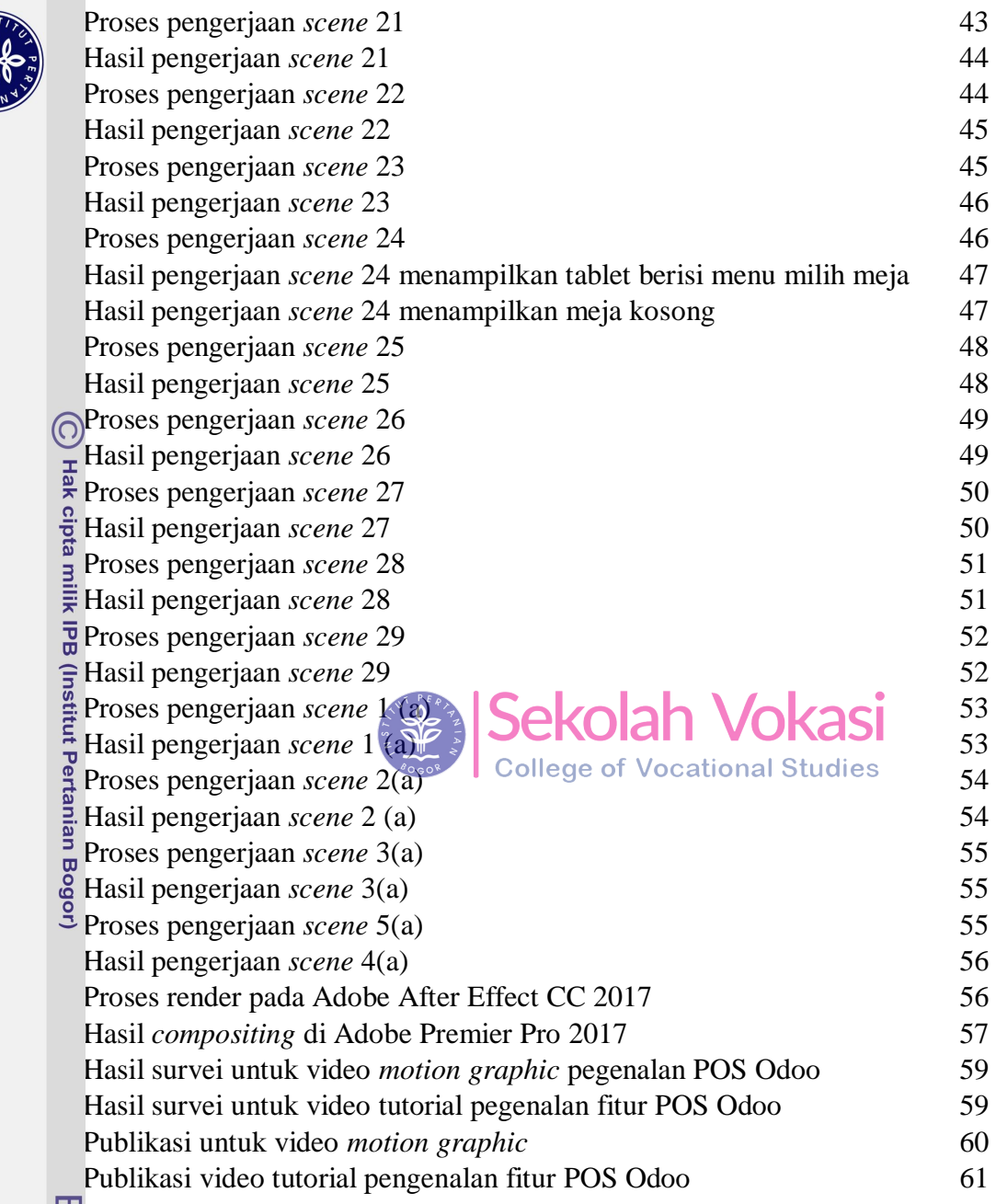

## **DAFTAR LAMPIRAN**

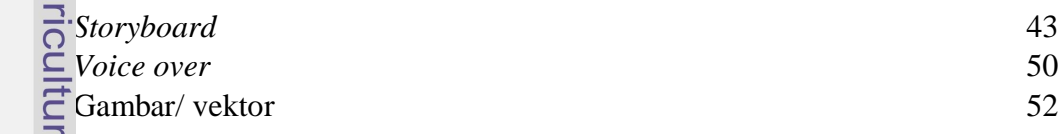

<span id="page-3-0"></span>

**COLLECTION**